## Le clavier

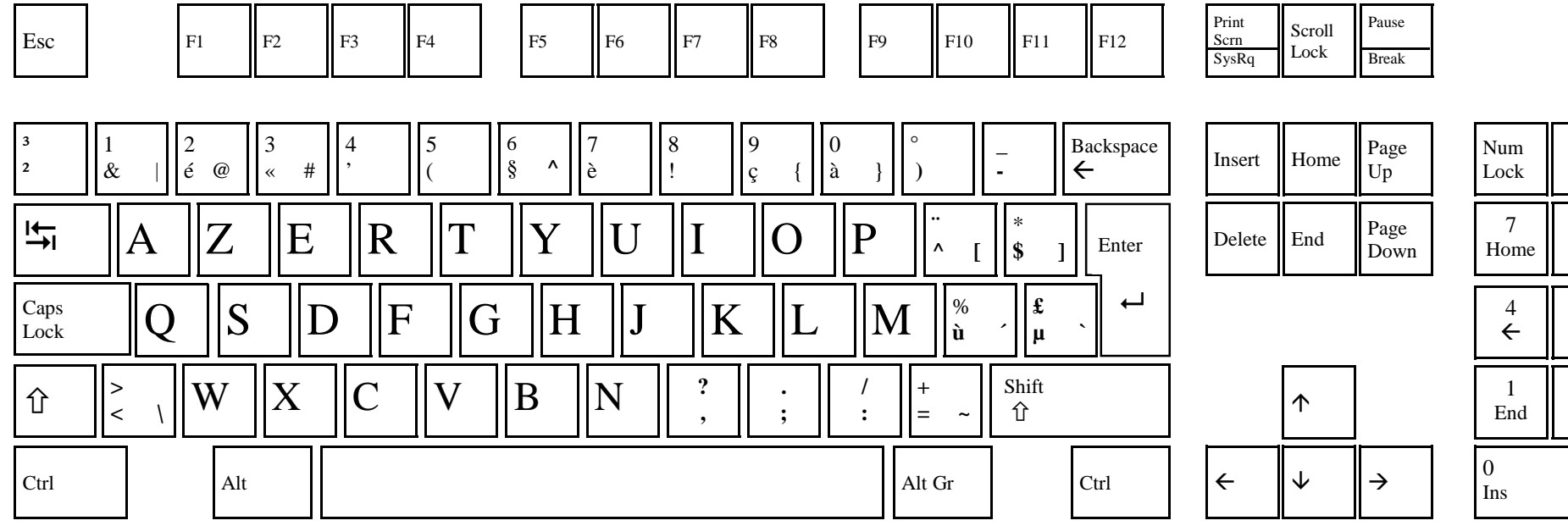

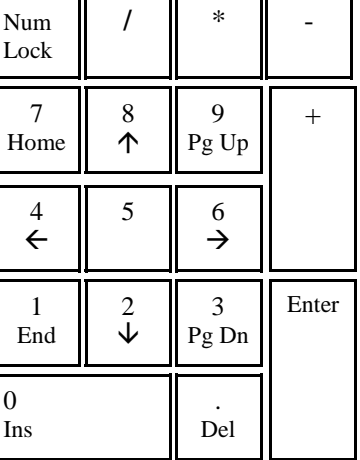